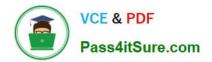

# EADP19-001 Q&As

ArcGIS Desktop Professional 19-001

# Pass Esri EADP19-001 Exam with 100% Guarantee

Free Download Real Questions & Answers **PDF** and **VCE** file from:

https://www.pass4itsure.com/eadp19-001.html

100% Passing Guarantee 100% Money Back Assurance

Following Questions and Answers are all new published by Esri Official Exam Center

Instant Download After Purchase

100% Money Back Guarantee

- 😳 365 Days Free Update
- 800,000+ Satisfied Customers

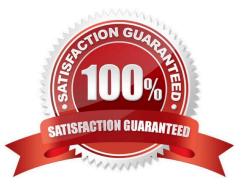

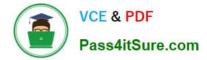

# **QUESTION 1**

Refer to the exhibit.

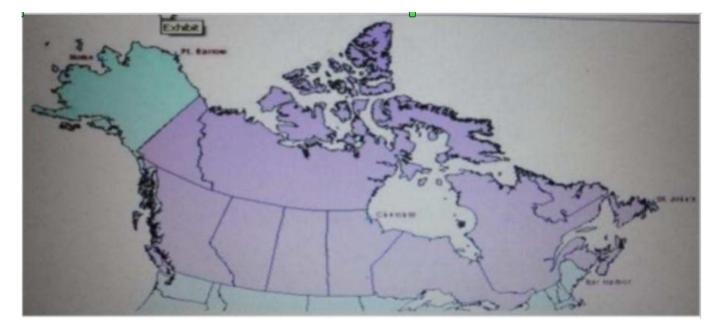

The ArcGIS user is given data for the Arctic, and is asked to perform various types of analysis using the data. The data extends from the North Pole south to 55 degrees North Latitude Data layers may contain points lines, or polygons and include ice surveys from NOAA depth contours; continental margins, locations of known and suspected oil reserves, endangered species habitat and territorial boundaries for nations having Arctic coastline.

An ArcGIS user is asked to calculate the distance a cruise ship will travel through open water, departing from Nome, Alaska, with stops at Point Barrow Alaska Churchill Manitoba St John\\'s Newfoundland and ending in Bar Harbor Maine. On

the basis of these calculations the cruise ship line will determine fuel requirements and travel time.

Which map projection yields the most accurate results for this distance calculation?

- A. Albers equal area conic
- B. Lambert azimuthal
- C. Mercator
- D. azimuthal equidistant

Correct Answer: B

# **QUESTION 2**

A school bus dispatcher needs to create a bus route that stops at student homes during specific time ranges. Which Network Analyst setting should the dispatcher use to accomplish this task?

A. Impedance Time

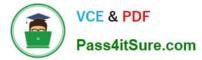

- B. Time Windows
- C. Start Time
- D. Time Accumulation

Correct Answer: B

### **QUESTION 3**

When designing a geometric network where should the feature classes be stored?

- A. inside a single feature dataset
- B. outside a feature dataset
- C. inside any feature datasets sharing the same spatial reference
- D. inside a topology
- Correct Answer: A

#### **QUESTION 4**

An ArcGiS user is working with a composite address locator that consists of the following:

Citywide Address Locator Regional Address Locator Nationwide Address Locator

How does a composite address locator work if no selection criteria are specified? (Choose two)

- A. searches all locators in sequence
- B. searches the largest address locator first
- C. searches the smallest address locator first
- D. searches until an address is found
- E. searches the locator with the closest zone

Correct Answer: BD

#### **QUESTION 5**

An ArcGIS user adds an ESRI World Imagery service from ArcGIS Online to an empty Arc Map document.

The user then adds a polygon feature class representing national parks to the map.

The spatial reference of the national parks feature class is:

Datum North American Datum 1927 Linear units meters Protection Albers equal area

The user intends to digitize new national park boundaries using the features in the imagery.

What should the user avoid doing in the edit session?

- A. transforming the coordinate system of the national parks to match the Imagery from the Web service
- B. projecting the coordinate system of the imagery to match the national parks

C. reprojecting the national park feature class and transforming the coordinate system to match the imagery from the Web service

D. editing the park boundary laver without changing the original coordinate Systems

Correct Answer: C

### **QUESTION 6**

An ArcGIS user wants to make a map displaying the data using an equal number of features in each classification. Which classification method should the user employ to accomplish this?

- A. equal Interval
- B. natural breaks (Jenks)
- C. quantile
- D. standard deviation

Correct Answer: C

#### **QUESTION 7**

An image that is displayed as draped over a digital elevation model (DEM) in ArcGlobe appears to be overly pixilated. Which property should be changed to make the image appear smoother?

- A. stretch type
- B. resampling method
- C. contrast setting
- D. unit conversion

Correct Answer: B

#### **QUESTION 8**

An ArcGIS user has a soils polygon shapefile.

Which conversion is necessary in order to ensure that the soil polygons do NOT overlap or have gaps?

- A. converting the shapefile to a stand-alone polygon feature class within a geodatabase
- B. converting the shapefile to a polygon=feature class within a geodatabase feature dataset
- C. converting the shapefile to a raster dataset within the geodatabase
- D. converting the shapefile to a terrain dataset with the geodatabase

Correct Answer: B

# **QUESTION 9**

Data in the state of Louisiana has the projection defined as WGS 1984 UTM Zone 15S. The user knows that this area of Louisiana is located m UTM Row S. When added to ArcMap with other data that draws in the correct location the data with the Zone 15S definition draws in the vicinity of the North Pole.

What is wrong with the projection definition?

- A. The "S" indicates south of the equator instead of UTM Row S
- B. The false northing value should be 0. not 10000000
- C. The latitude of origin should be -80 degrees, not 0
- D. The units should be feet instead of meters

Correct Answer: A

# **QUESTION 10**

An ArcGIS user regularly receives a large volume of data in shaped le coverage, and table formats. The user has a Python script tool for converting the data to a standard feature class format and writing it into a file geodatabase. The user schedules the script to run automatically, based on the update schedule, but the tool is sometimes unable to write to the database.

Why is the tool sometimes unable to write to the database?

- A. Another user has a schema lock on the output feature class
- B. The scheduled task is unable to access the output feature class
- C. The service is published as a map service
- D. Another scheduled task is running simultaneously

Correct Answer: A

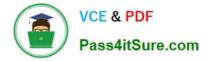

#### **QUESTION 11**

A geosatabase designer has the following requirements regarding the display of city feature names in output map documents:

The symbology needs to vary depending on city population size Names may not conflict with other text or features Rendering performance is a higher priority than database maintenance and editing simplicity

Which design option should be used to meet these requirements?

- A. standard geodatabase annotation
- B. map annotation
- C. feature linked geodatabase annotation
- D. standard layer labeling

Correct Answer: B

#### **QUESTION 12**

An ArcGIS user is tasked with converting an IDRISI vector format file to a geodatabase feature class. The user does not need to change any aspects of the data source in the output feature class.

Which tool should the user employ?

- A. Feature Class to Feature Class
- B. IDRISI to Feature Class
- C. Quick Import
- D. Raster to Geodatabase

Correct Answer: D

#### **QUESTION 13**

The ArcGIS user is given data for the Arctic and is asked to perform various types of analysis using the data. The data extends from the North Pole south to 70 degrees North Latitude Data layers may contain points lines, or polygons, and include ice surveys from NOAA depth contours: continental margins, locations of known and suspected oil reserves, endangered species habitat, and territorial boundaries for nations having Arctic coastline.

Which map projection should be used for the data to allow the most accurate buffering of those areas, in order to comply with the U.S court decision that ships may not approach closer than 20 nautical miles to a seal rookery?

- A. azimuthai equidistant
- B. polar stereographic

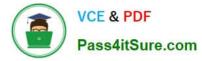

- C. gnomonic
- D. Lambert azimuthal

Correct Answer: C

### **QUESTION 14**

An ArcGIS user is tasked with creating a map of the state of Utah displaying all the rivers for a conservation group. The conservation group is only interested in seeing rivers longer than 15 miles, where the longer rivers appear thicker using graduated symbols.

What are two ways the ArcGIS user can eliminate rivers less than 5 miles in length from appearing in the map? (Choose two)

- A. Build a label expression
- B. Built a data exclusion expression
- C. Build a definition query
- D. Build a layer expression

Correct Answer: BD

#### **QUESTION 15**

Refer to the exhibit.

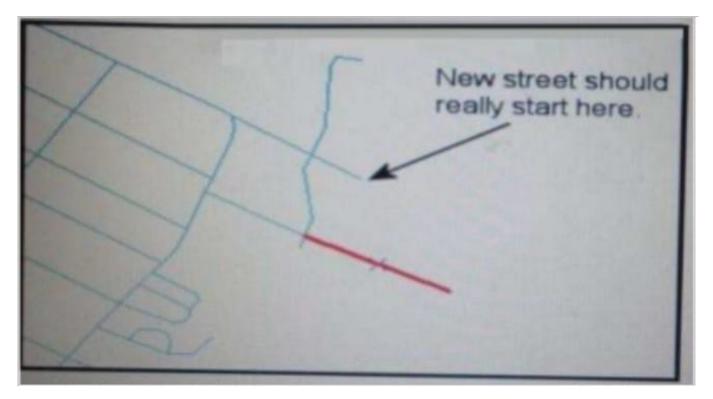

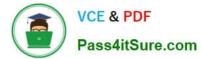

An ArcGIS user added a new street (shown in the exhibit) to a streets feature class within an edit session.

The new street seems to have snapped to an existing street but upon zooming in the ArcGIS user notices that the street is connected to the wrong street.

What is the most likely reason for this error?

- A. The street was digitized at a scale that was too small
- B. The street was digitized at a scale that was too large
- C. The snapping tolerance was set to Low
- D. Edge snapping was turned on Instead of end snapping

Correct Answer: D

EADP19-001 Practice Test EADP19-001 Study Guide

EADP19-001 Exam Questions